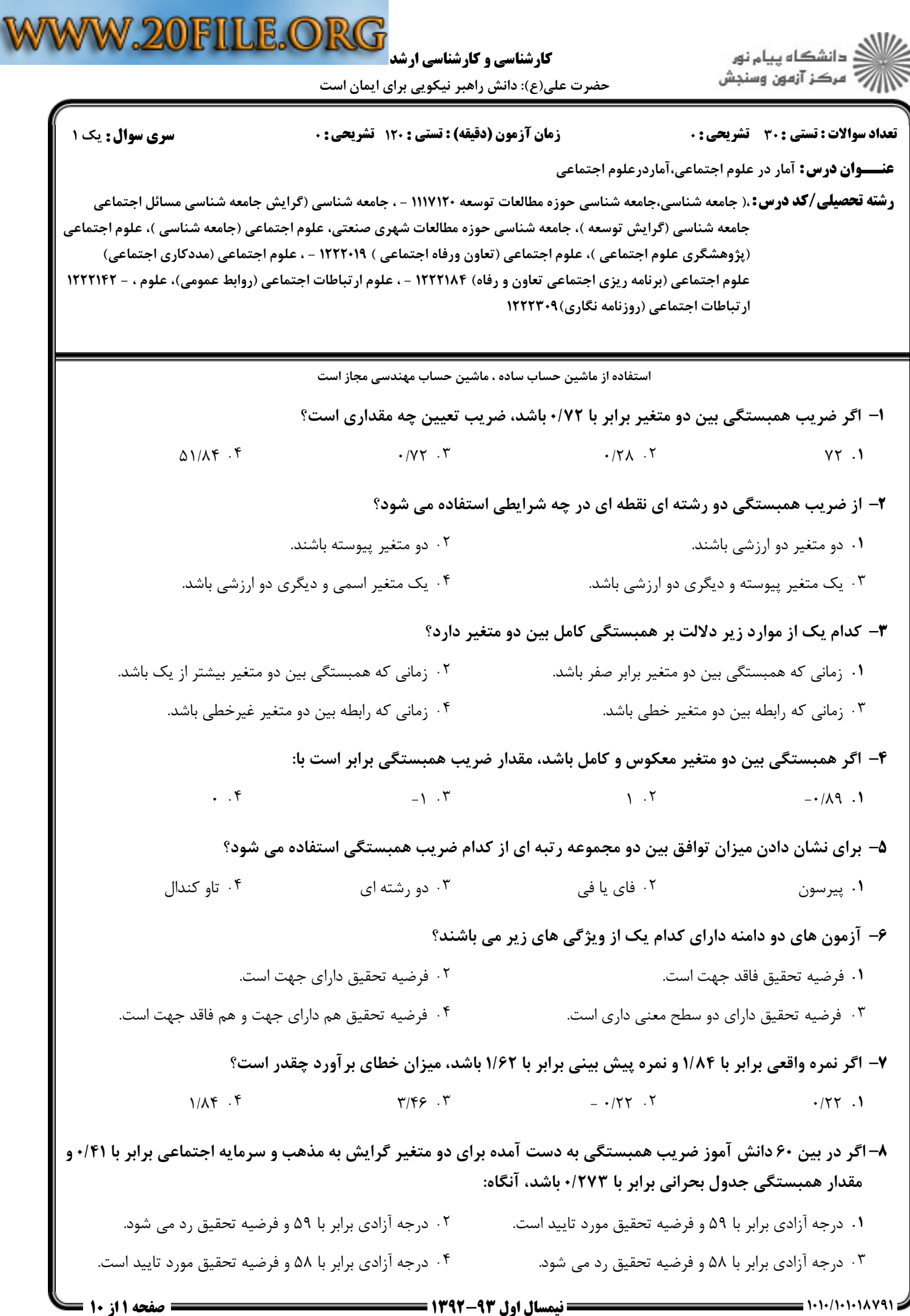

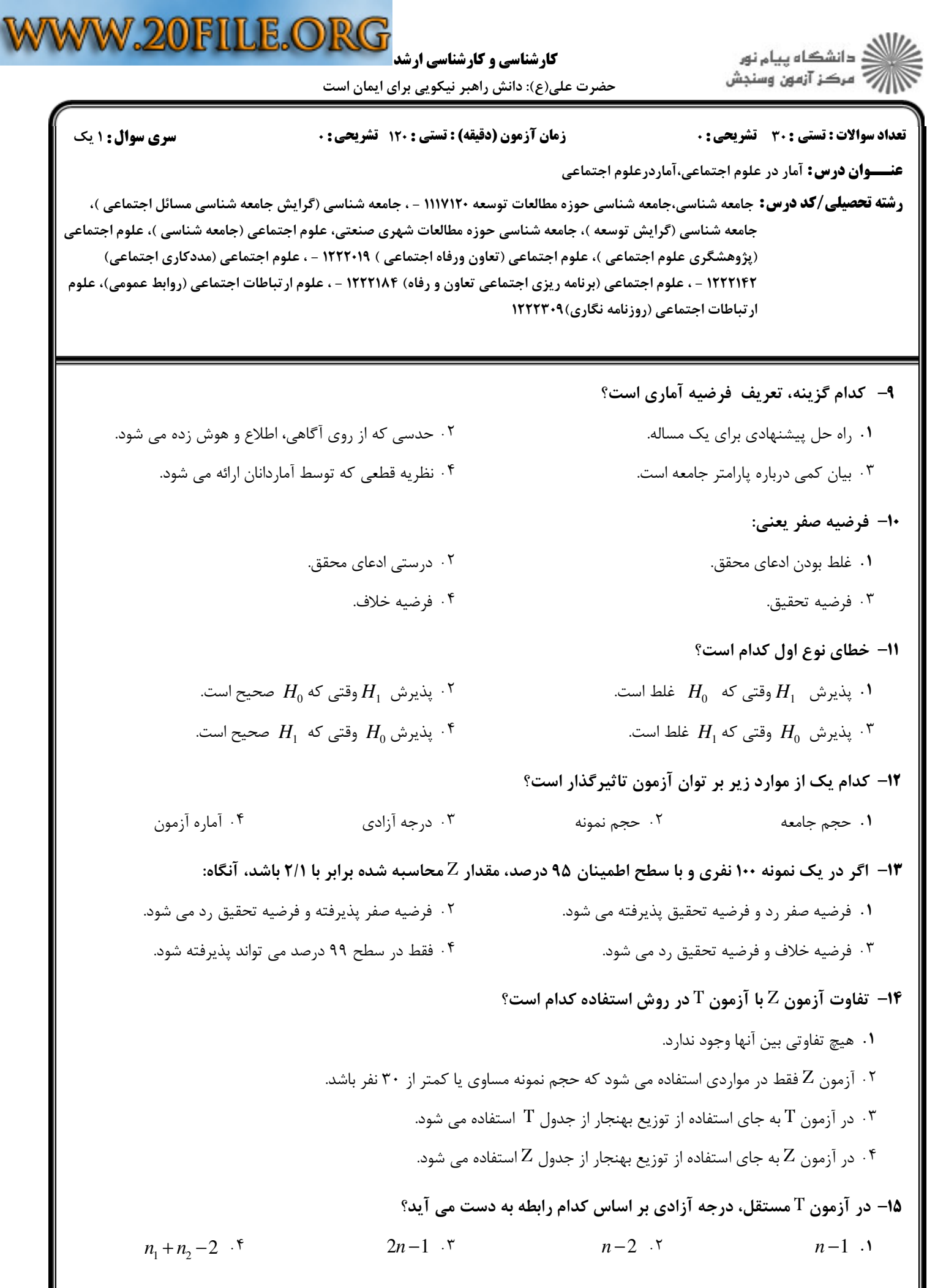

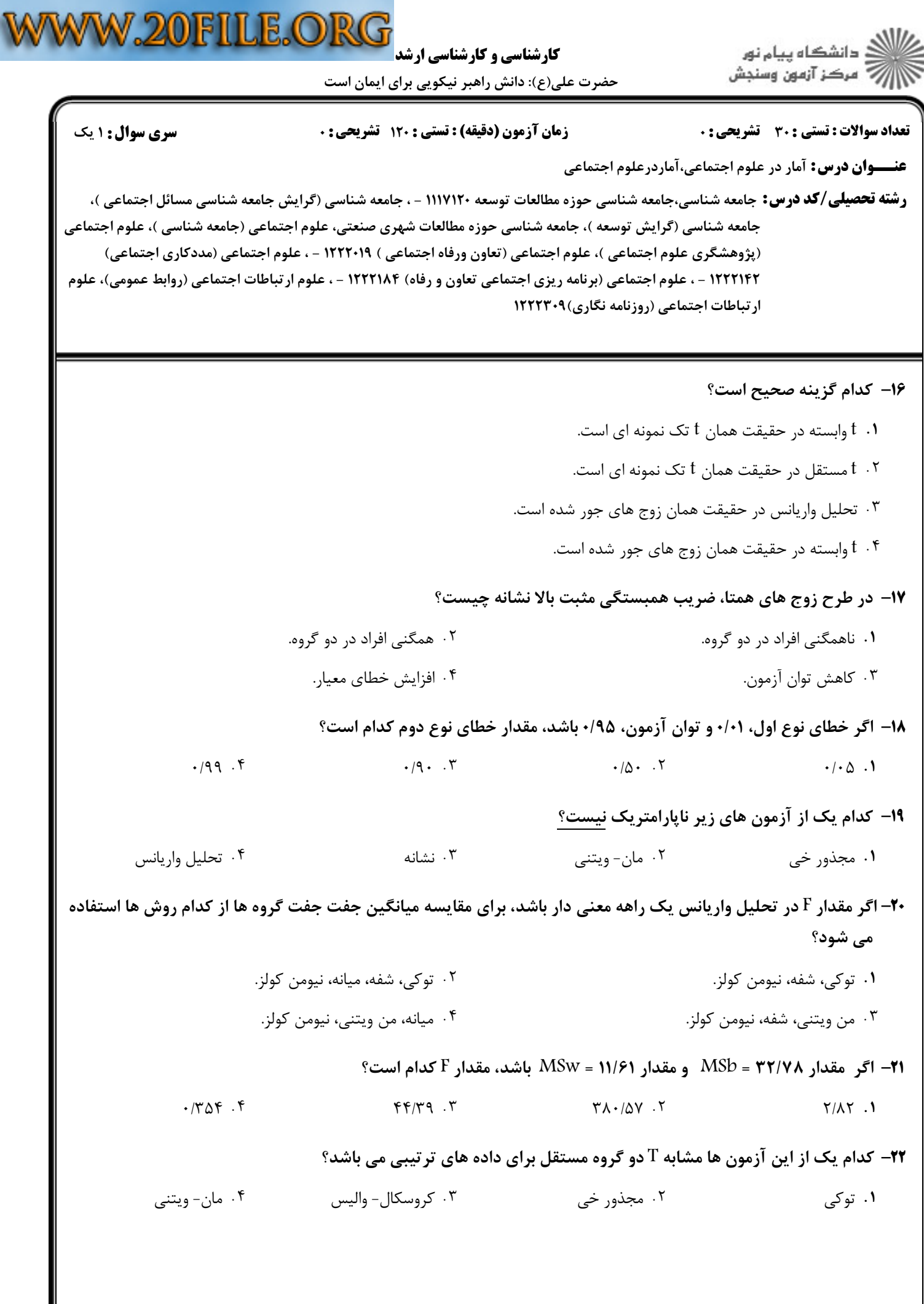

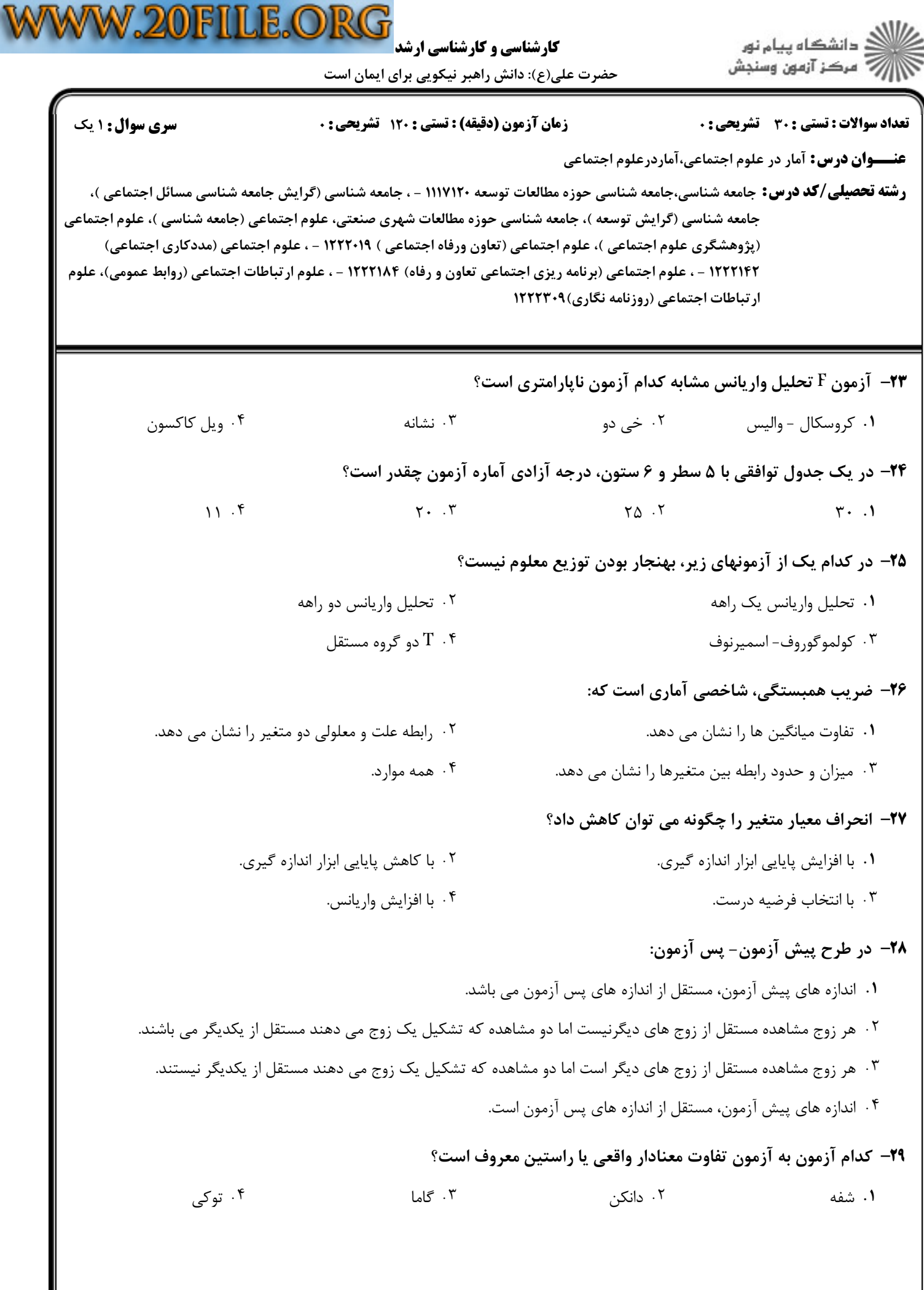

 $= 1.11.1111111$ 

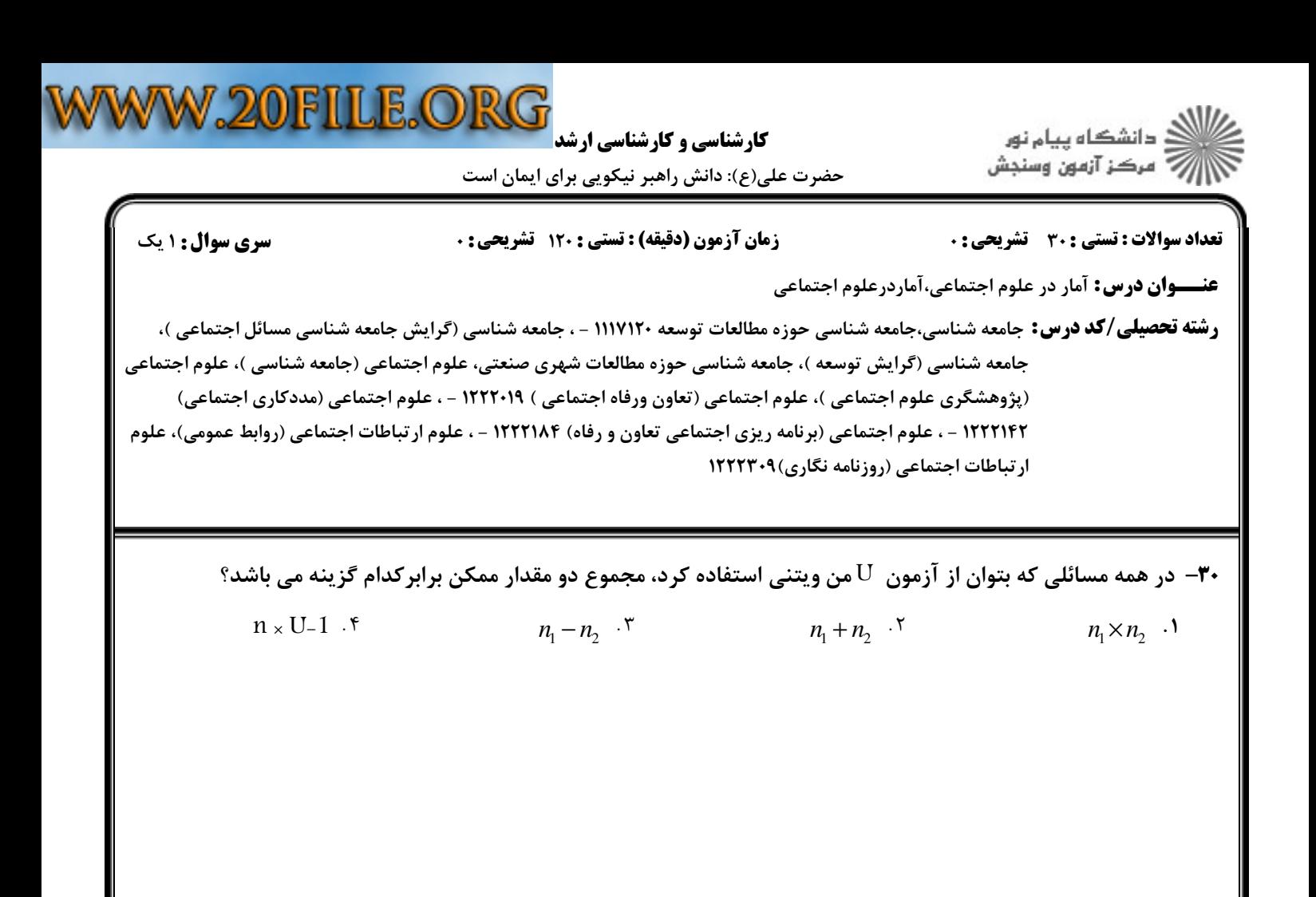

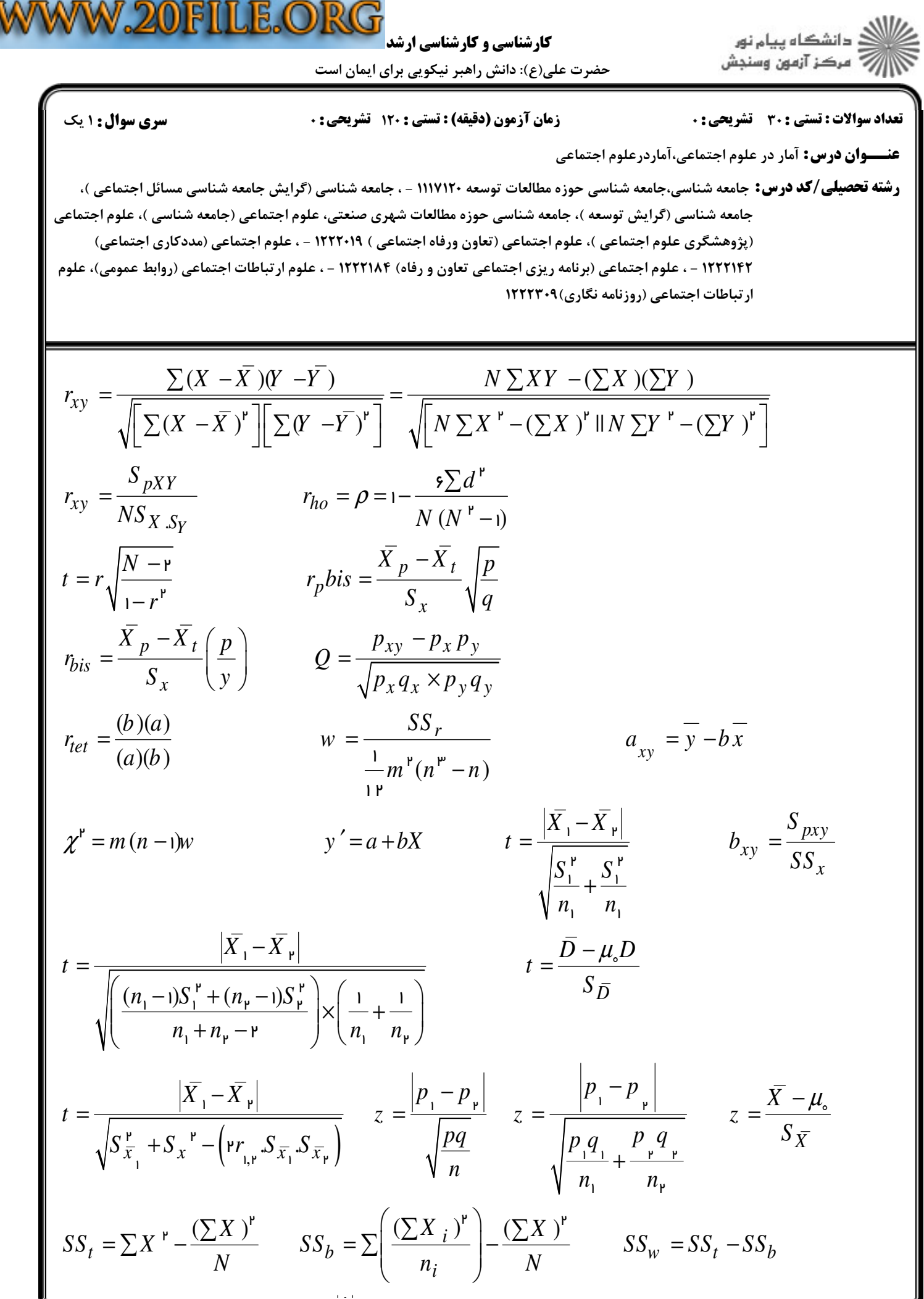

حضرت علي(ع): دانش راهبر نيكويي براي ايمان است

تعداد سوالات : تستي تشريحي زمان آزمون (دقيقه) : تستي تشريحي سري سوال & % (: %)(: ( '(: : :

**عنــــوان درس:** آمار در علوم اجتماعی،آماردرعلوم اجتماعی

**رشته تحصیلی/کد درس:** جامعه شناسی،جامعه شناسی حوزه مطالعات توسعه ۱۱۱۷۱۲۰ - ، جامعه شناسی (گرایش جامعه شناسی مسائل اجتماعی )، جامعه شناسي (گرايش توسعه )، جامعه شناسي حوزه مطالعات شهري صنعتي، علوم اجتماعي (جامعه شناسي )، علوم اجتماعي (پژوهشگری علوم اجتماعی )، علوم اجتماعی (تعاون ورفاه اجتماعی ) ۱۲۲۲۰۱۹ - ، علوم اجتماعی (مددکاری اجتماعی) ۱۲۲۲۱۴۲ - ، علوم اجتماعی (برنامه ریزی اجتماعی تعاون و رفاه) ۱۲۲۲۱۸۴ - ، علوم ارتباطات اجتماعی (روابط عمومی)، علوم ارتباطات اجتماعی (روزنامه نگاری) ۱۲۲۲۳۰۹

$$
\tau_a = \frac{N_s - N_d}{T} \qquad \gamma = \frac{N_s - N_d}{N_s + N_d} \qquad d_{x} = \frac{N_s - N_d}{N_s + N_d + T_X}
$$
\n
$$
\tau_c = \frac{N_s - N_d}{N^{\nu} \frac{(m - 1)}{v m}} \qquad \rho_c = \sqrt{\frac{X^{\nu}}{N \sqrt{(k - 1)(l - 1)}}} \qquad \lambda = \frac{\sum m_y - M_y}{N - M_y}
$$

$$
c = \sqrt{\frac{\chi^{\nu}}{\chi^{\nu} + N}}
$$
 
$$
\chi^{\nu} = \frac{N \left[ |ad - bc| - |cd - cs| \right]}{e \cdot f \cdot g \cdot h}
$$

$$
q = \frac{\overline{X}_{H} - \overline{X}_{L}}{\sqrt{\frac{MS_{w}}{n}}} \qquad t_{\hookrightarrow w} = \frac{|\hat{c}|}{\sqrt{MS_{w}} \sum_{i=1}^{w} \sum_{i=1}^{n} t_{i}} \qquad t = \sqrt{(k-1)F(a, k-1, df_{w})}
$$

$$
t = \frac{|\hat{c}|}{\sqrt{MS_{w}} \sum_{i=1}^{w} t_{i}} \qquad HSD = q(\alpha, df_{w}, k) \cdot \sqrt{\frac{MS_{w}}{MS_{w}}}
$$

 $f. g.$ 

 $\lfloor |ad-bc|-\frac{N}{r}\rfloor$ 

$$
t = \frac{P}{\sqrt{MS_w(\frac{1}{n_1} + \frac{1}{n_v})}}
$$
  $HSD = q(\alpha, df_w)$ 

*n*

حضرت علی(ع): دانش راهبر نیکویی برای ایمان است

$$
\bigotimes_{i=1}^n \mathbb{Z}_p
$$
سیکه پیام نور  
۱۸۰۰۰۰ وسندیش

 $= 1.1.71.1.11141$ 

**رشته تحصیلی/کد درس:** ،( جامعه شناسی،جامعه شناسی حوزه مطالعات توسعه ۱۱۱۷۱۲۰ - ، جامعه شناسی (گرایش جامعه شناسی مسائل اجتماعی .<br>جامعه شناسی (گرایش توسعه )، جامعه شناسی حوزه مطالعات شهری صنعتی، علوم اجتماعی (جامعه شناسی )، علوم اجتماعی (پژوهشگری علوم اجتماعی )، علوم اجتماعی (تعاون ورفاه اجتماعی ) ۱۲۲۲۰۱۹ - ، علوم اجتماعی (مددکاری اجتماعی) علوم اجتماعی (برنامه ریزی اجتماعی تعاون و رفاه) ۱۲۲۲۱۸۴ - ، علوم ارتباطات اجتماعی (روابط عمومی)، علوم ، - ۱۲۲۲۱۴۲ ارتباطات اجتماعی (روزنامه نگاری) ۱۲۲۲۳۰۹

$$
v = \sqrt{\frac{x^{\nu}}{N \cdot \min(k - i, t - i)}} \qquad x^{\nu} = \frac{N (ad - bc)^{\nu}}{e f g h}
$$
  
\n
$$
\tau y = \frac{E_{1} - E_{\nu}}{E_{1}}
$$
  
\n
$$
E_{\nu} = \sum_{i=1}^{k} \frac{L}{j=i} \frac{(n_{i} - n_{ij})}{n_{i}} n_{ij}
$$
  
\n
$$
E_{\nu} = \sum_{i=1}^{k} \frac{L}{j=i} \frac{(n_{i} - n_{ij})}{n_{i}} n_{ij}
$$
  
\n
$$
d y_{\nu} = \frac{N_{s} - N_{d}}{N_{s} + N_{d} + T_{y}}
$$
  
\n
$$
\tau_{b} = \sqrt{d_{y} w \times d_{x} y}
$$
  
\n
$$
d = \frac{\sum my - My}{N - My}
$$
  
\n
$$
T = C_{n}^{\prime} = \frac{N}{\nu} (N - i)
$$
  
\n
$$
Q = \frac{ad - bc}{ad + bc}
$$
  
\n
$$
d = |\overline{x} - \mu| \qquad s_{d} = \sqrt{\frac{x^{\nu}}{N + N}}
$$
  
\n
$$
s_{d} = \sqrt{\frac{s_{1} + ss_{\nu}}{n_{1} + n_{\nu} - \nu} \frac{(1 + i)}{n_{1} + n_{\nu}}}
$$
  
\n
$$
ss_{T} = \sum_{i} \sum_{j} x_{ij}^{\nu} - CF_{j}
$$
  
\n
$$
ss_{e} = ss_{T} - ss_{a}
$$
  
\n
$$
E_{(x)} = n p
$$
  
\n
$$
\chi^{\nu} = \sum_{i} \sum_{j} \frac{(n_{i} - n_{iih})^{\nu}}{n_{iih}}
$$
  
\n
$$
q = \frac{\overline{X}_{H} - \overline{X}_{L}}{\sqrt{\frac{MS_{w}}{n}}}
$$
  
\n
$$
t = \frac{\overline{\varepsilon}}{\sqrt{\frac{MS_{w}}{n_{1}}}} \qquad t_{\omega w} = \frac{\overline{\varepsilon}}{\sqrt{\frac{MS_{w}}{n_{i}} \sum \frac{w_{i}^{\nu}}{n_{i}}}} \qquad t = \sqrt{(k - 1)F(a, k - 1, df_{w
$$

## WWW.20FILE.ORG

**کارشناسی و کارشناسی ارشد** 

حضرت علی(ع): دانش راهبر نیکویی برای ایمان است

سری سوال: ۱ یک زمان آزمون (دقیقه) : تستی : 120 تشریحی: 0 **تعداد سوالات : تستی : 30 ٪ تشریحی : 0** 

**رشته تحصیلی/کد درس:** جامعه شناسی،جامعه شناسی حوزه مطالعات توسعه ۱۱۱۷۱۲۰ - ، جامعه شناسی (گرایش جامعه شناسی مسائل اجتماعی )، .<br>جامعه شناسی (گرایش توسعه )، جامعه شناسی حوزه مطالعات شهری صنعتی، علوم اجتماعی (جامعه شناسی )، علوم اجتماعی (پژوهشگری علوم اجتماعی )، علوم اجتماعی (تعاون ورفاه اجتماعی ) ۱۲۲۲۰۱۹ - ، علوم اجتماعی (مددکاری اجتماعی) ۱۲۲۲۱۴۲ - ، علوم اجتماعی (برنامه ریزی اجتماعی تعاون و رفاه) ۱۲۲۲۱۸۴ - ، علوم ارتباطات اجتماعی (روابط عمومی)، علوم ارتباطات اجتماعی (روزنامه نگاری) ۱۲۲۲۳۰۹

$$
S_e = \sqrt{\frac{\sum (Y - Y^{\dagger})^{\dagger}}{n}} = \sqrt{\frac{e^{\dagger}}{n}}
$$
  

$$
X^{\dagger} = \frac{N [\vert ad - bc \vert - \frac{N}{\tau}]^{\dagger}}{e \cdot f \cdot g \cdot h}
$$
  

$$
N = \frac{k}{\sum_{i=1}^{n} \lambda_i} \qquad X^{\dagger} = \sum \frac{(o - E)}{E}
$$

$$
\sigma_{u} = \sqrt{\frac{n_{1} . n_{\nu} (n_{1} + n_{\nu} + 1)}{1 r}}
$$
\n
$$
\mu_{u} = \frac{n_{1} . n_{\nu}}{r}
$$
\n
$$
v = \sqrt{\frac{x^{\nu}}{N . \min(k - 1, t - 1)}}
$$
\n
$$
x^{\nu} = \frac{N (a_{0} + 1, t - 1)}{e_{0} + 1 r}
$$

$$
x^{\nu} = \frac{N (ad - bc)^{\nu}}{ef \cdot g \cdot h}
$$

$$
\tau y = \frac{E_1 - E_\nu}{E_1}
$$
\n
$$
E_1 = \sum_{j=1}^{z} \frac{(N - n_j)}{N} n_j
$$
\n
$$
E_r = \sum_{i=1}^{k} \sum_{j=1}^{l} \frac{(n_i - n_{ij})}{n_i} n_{ij}
$$
\n
$$
d_y = \frac{N_s - N_d}{N_s + N_d + T_y}
$$
\n
$$
\tau_b = \sqrt{d_{y.x} \times d_{x.y}}
$$
\n
$$
d = \frac{\sum my - My}{N - My}
$$
\n
$$
T = C_n^{\nu} = \frac{N}{\nu} (N - 1)
$$
\n
$$
Q = \frac{ad - bc}{ad + bc}
$$
\n
$$
c = \sqrt{\frac{x^{\nu}}{x^{\nu} + N}}
$$
\n
$$
\varphi = \frac{|ab - bc|}{\sqrt{ef \cdot g \cdot h}}
$$

$$
d = |\bar{x} - \mu| \qquad s_d = \sqrt{\frac{ss_1 + ss_{\nu}}{n_1 + n_{\nu} - r} (\frac{1}{n_1} + \frac{1}{n_{\nu}})} \qquad ss_T = \sum_i \sum_j x_{ij}^{\nu} - CF_T
$$

كارشناسي و كارشناسي ارشد

حضرت علي(ع): دانش راهبر نيكويي براي ايمان است

تعداد سوالات : تستي تشريحي زمان آزمون (دقيقه) : تستي تشريحي سري سوال & % (: %)(: ( '(: : :

**عنــــوان درس:** آمار در علوم اجتماعی،آماردرعلوم اجتماعی

**رشته تحصیلی/کد درس:** جامعه شناسی،جامعه شناسی حوزه مطالعات توسعه ۱۱۱۷۱۲۰ - ، جامعه شناسی (گرایش جامعه شناسی مسائل اجتماعی )، جامعه شناسي (گرايش توسعه )، جامعه شناسي حوزه مطالعات شهري صنعتي، علوم اجتماعي (جامعه شناسي )، علوم اجتماعي (پژوهشگری علوم اجتماعی )، علوم اجتماعی (تعاون ورفاه اجتماعی ) ۱۲۲۲۰۱۹ - ، علوم اجتماعی (مددکاری اجتماعی) ۱۲۲۲۱۴۲ - ، علوم اجتماعی (برنامه ریزی اجتماعی تعاون و رفاه) ۱۲۲۲۱۸۴ - ، علوم ارتباطات اجتماعی (روابط عمومی)، علوم ارتباطات اجتماعی (روزنامه نگاری) ۱۲۲۲۳۰۹

$$
MS_b = \frac{SS_b}{df_b} = MS_b = \frac{SS_b}{df_b}
$$
  

$$
MS_w = \frac{SS_w}{df_w}
$$
  

$$
F = \frac{MS_b}{MS_w}
$$
  

$$
ES_e = ss_T - ss_a
$$
  

$$
E_{(x)} = n p
$$
  

$$
\chi^r = \sum_i \sum_j \frac{(n_i - n_{ith})^r}{n_{ith}}
$$

$$
nijth = \frac{ni \times nj}{n} \qquad \qquad PC = \sqrt{\frac{x^{\, \prime}}{N \sqrt{(k - 1)(I - 1)}}} \qquad \varphi = \sqrt{\frac{x^{\, \prime}}{N}}
$$